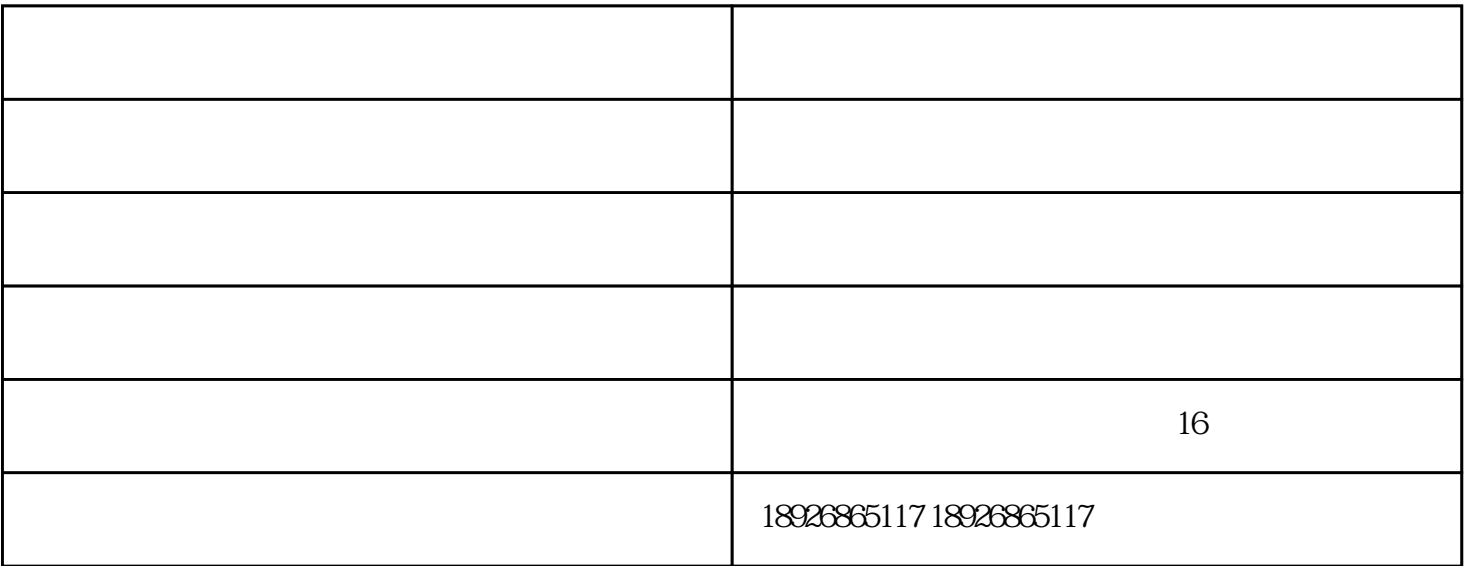

 $15$ 

 $24$ 

 $\frac{1}{\sqrt{2}}$ 

 $5\%$ 

www.dgzkcy.com

 $\kappa$  , the condition  $\kappa$  , and  $\kappa$  are expected in  $\kappa$  and  $\kappa$  are expected in  $\kappa$